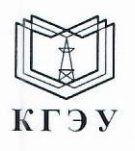

МИНИСТЕРСТВО НАУКИ И ВЫСШЕГО ОБРАЗОВАНИЯ РОССИЙСКОЙ ФЕДЕРАЦИИ Федеральное государственное бюджетное образовательное учреждение высшего образования «КАЗАНСКИЙ ГОСУДАРСТВЕННЫЙ ЭНЕРГЕТИЧЕСКИЙ УНИВЕРСИТЕТ» (ФГБОУ ВО «КГЭУ»)

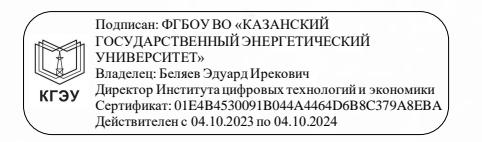

## **УТВЕРЖДАЮ**

Директор Института цифровых технологий и экономики

Э.И. Беляев 2023 г.

#### РАБОЧАЯ ПРОГРАММА ДИСЦИПЛИНЫ

#### Б1.В.ДЭ.01.02.08 Технологии мультимедийных приложений

Направление подготовки

01.03.04 Прикладная математика

Квалификация

Бакалавр

г. Казань, 2023

Программу разработал(и):

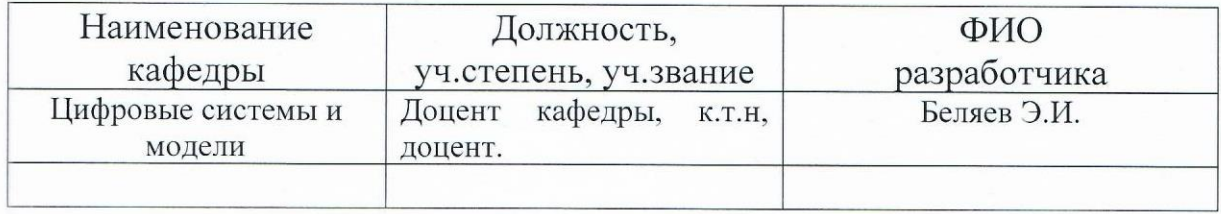

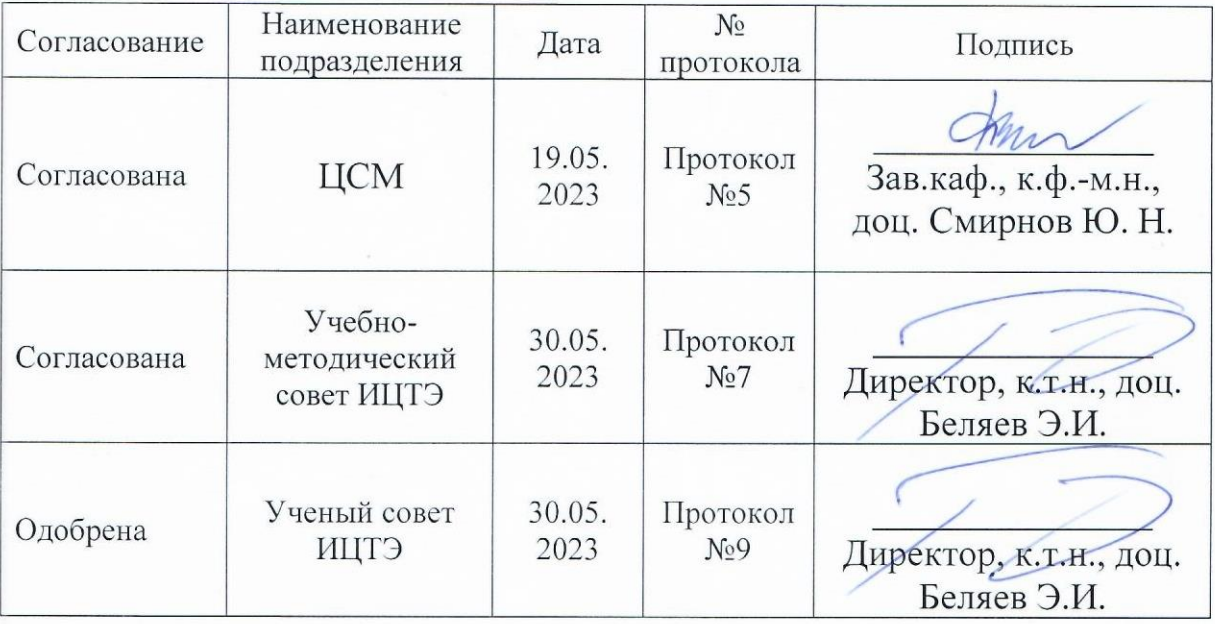

#### Рецензия на рабочую программу и оценочные материалы по дисциплине «Б1.В.ДЭ.01.02.08 Технологии мультимедийных приложений»

Содержание РПД и ОМ соответствует требованиям федерального образования государственного стандарта высшего  $\Pi$ <sup>O</sup> направлению подготовки 01.03.04 «Прикладная математика» и учебному плану.

РПД и ОМ соответствуют требованиям, предъявляемым к структуре, содержанию РПД и ОМ по дисциплине, а именно:

1. Перечень формируемых компетенций, которыми должен овладеть обучающийся в результате освоения дисциплины, соответствует ФГОС ВО и профстандарту, будущей профессиональной деятельности выпускника.

2. Структура и содержание дисциплины соответствует учебному плану.

 $3.$  P $\Pi$  $\overline{\Pi}$ содержит информацию учебно-методическом,  $\overline{00}$ информационном и материально-техническом обеспечении дисциплины; об особенностях организации образовательной деятельности для лиц с ограниченными возможностями здоровья и инвалидов и методические рекомендации для преподавателей по организации воспитательной работы с обучающимися.

4. Показатели и критерии оценивания компетенций в ОМ, а также шкалы оценивания обеспечивают возможность проведения всесторонней оценки результаты обучения, уровней сформированности компетенций.

5. Контрольные задания и иные материалы оценки результатов освоения разработаны на основе принципов оценивания: валидности, определённости, однозначности, надёжности, а также соответствуют требованиям к составу и взаимосвязи оценочных средств, полноте по количественному составу оценочных средств и позволяют объективно оценить результаты обучения, уровни сформированности компетенций.

6. Направленность РПД и ОМ по дисциплине соответствует целям ОП по направлению 01.03.04 «Прикладная математика», профстандартам.

Заключение. На основании проведенной экспертизы можно сделать заключение, что РПД и ОМ по дисциплине соответствует требованиям ФГОС ВО, профессионального стандарта, современным требованиям рынка труда и рекомендуются для использования в учебном процессе.

Рецензент:

Ведущий инженер-программист ООО ИНКОР

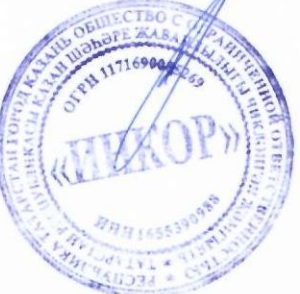

Кузнецов Д.А.

#### 1. Цель, задачи и планируемые результаты обучения  $\Pi$ <sup>0</sup> дисциплине

Целью освоения дисциплины является формирование компетенций обучающегося в области разработки компьютерных игр и мультимедийных приложений.

Задачи дисциплины:

• сформировать у слушателей основные знания, умения и навыки работы в среде Unity и использования языка программирования C# для разработки приложений для ПК и мобильных устройств;

• основные знания, умения и навыки объектно-ориентированного программирования, необходимые для дальнейшего изучения объектноориентированных языков программирования и современных технологий по разработке, распространению и поддержке мультимедийного программного обеспечения.

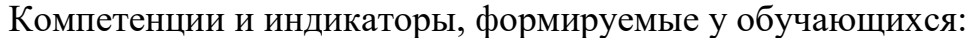

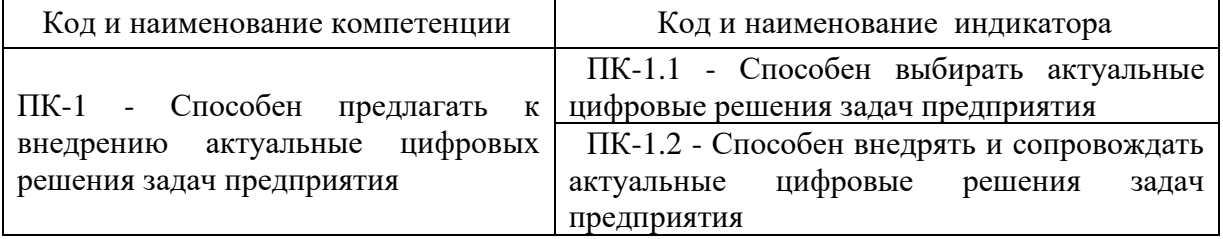

#### 2. Место дисциплины в структуре ОП

Предшествующие дисциплины (модули), практики, НИР, др. Объектноориентированное программирование, Разработка и поддержка мобильных приложений

Последующие дисциплины (модули), практики, НИР, др. Проектный практикум

#### 3. Структура и содержание дисциплины 3.1. Структура дисциплины

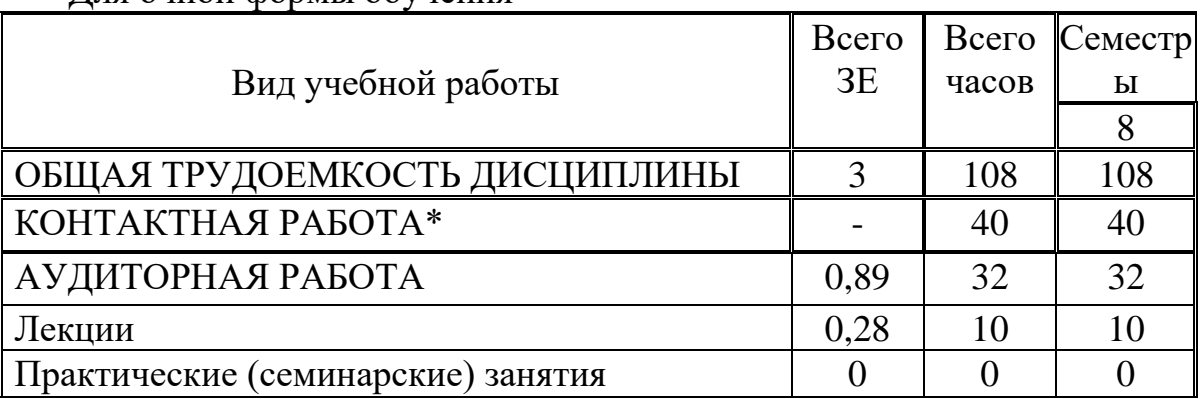

Лля очной формы обучения

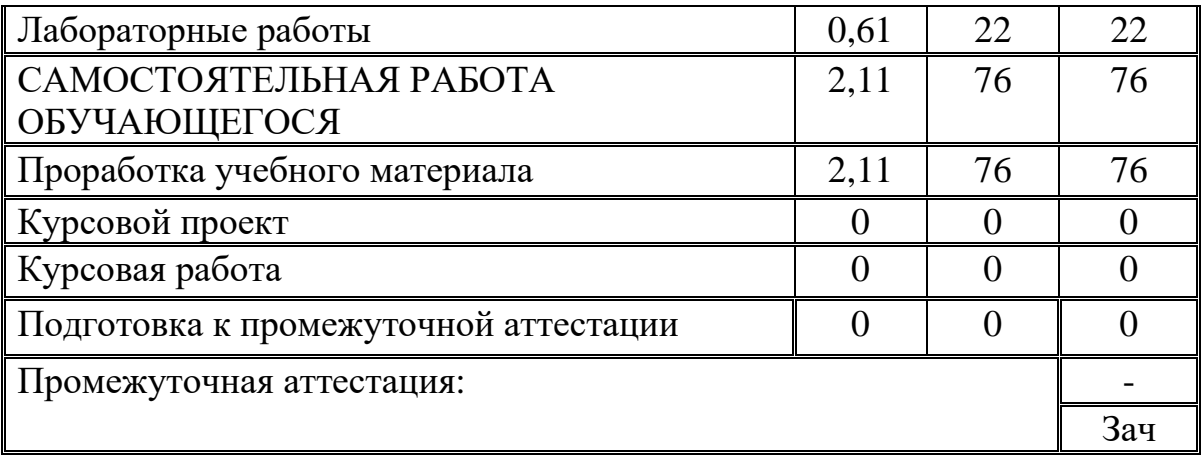

#### **3.2. Содержание дисциплины, структурированное по разделам и видам занятий**

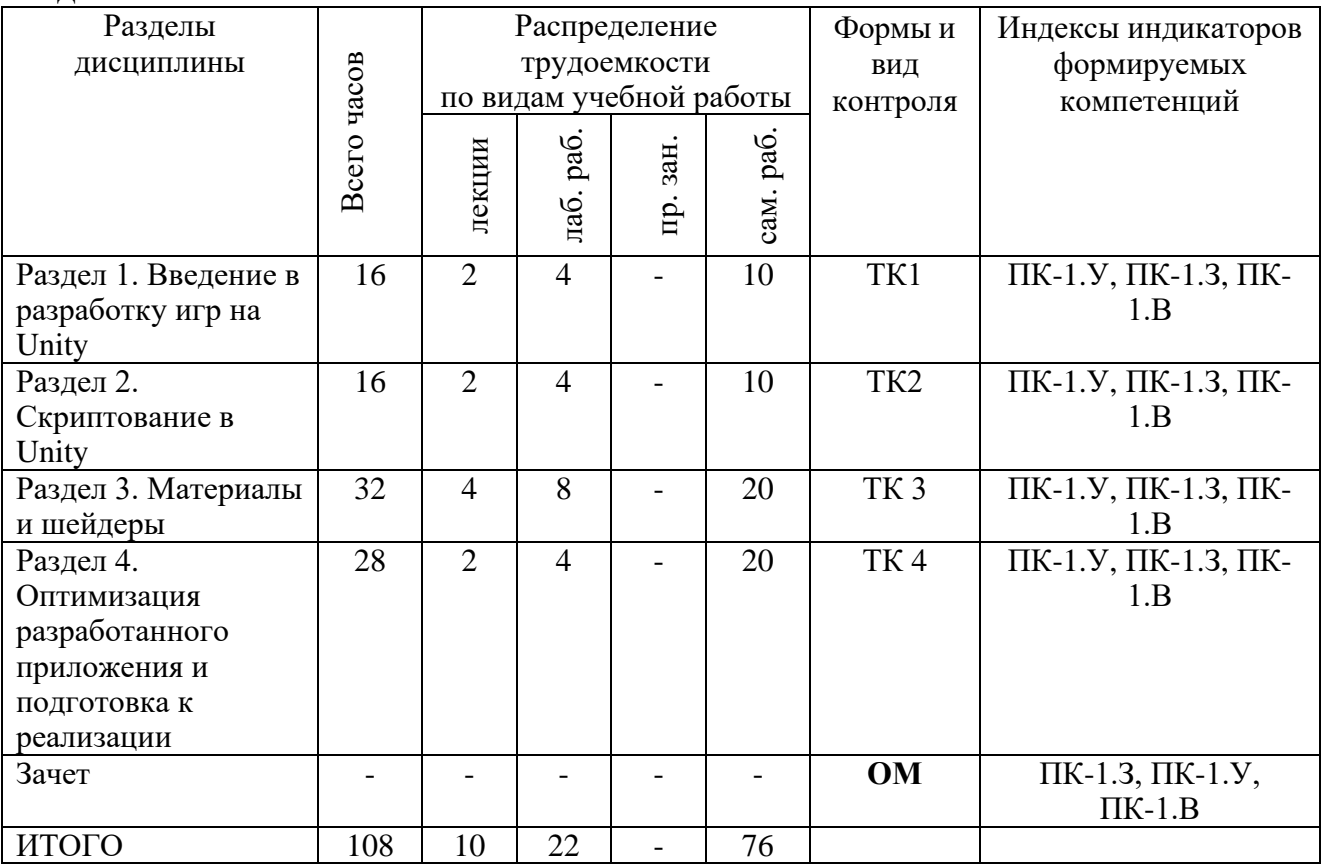

#### **3.3. Содержание дисциплины**

#### **Тематический план лекционных занятий**

Раздел 1. Введение в разработку игр на Unity.

История разработки компьютерных игр, как направления разработки ПО. Принципы работы компьютерных игр. Распространенные и широко известные средства разработки игр. Основные этапы в процессе разработке игрового продукта. Интерфейс приложения. Навигация в виртуальном пространстве игровой сцены. Принципы взаимодействия компонентов движка. Создание интерактивного приложения без написание кода. Компиляция и сборка приложения для запуска на клиентских устройствах.

Раздел 2. Скриптование в Unity.

Доступные языки. UnityScript, C#, Boo. Их возможности и принципиальные отличия. Инструменты скриптинга. Создание примитивных компонентов. Взаимодействие с другими компонентами. Способы ввода пользователем данных. Процедурная генерация игровых объектов. Скриптинг взаимосвязанных объектов. Скриптинг анимаций.

Раздел 3. Материалы и шейдеры.

Материалы. Шейдеры. Текстуры. Встроенный стандартный шейдер. Роль материалов и шейдеров при рендеринге изображения. Изменение свойств материалов со встроенными шейдерами. Типы шейдеров: вершинные шейдеры, пиксельные шейдеры. Написание собственного шейдера. Карта нормалей. Альбедо, Цвет и Прозрачность. Specular Mode. Metallic mode. Emission. Occlusion Map

Раздел 4. Оптимизация разработанного приложения и подготовка к реализации

Отладка. Консоль. Профайлер. Occlusion Culling. Fillrate GUI. Draw calls CPU. CPU оптимизация. Оптимизация освещения. Статический и динамический батчинг. Оптимизация скриптов. Оптимизация реалистичной графики. Использование мипмап для текстур. Уровень детализации. Динамический и статический батчинг. Советы для оптимизации моделирования персонажей. Frame Debugger. Оптимизация времени загрузки шейдера. Интеграция социальных сервисов в приложение. Параметры публикации.

#### **3.4. Тематический план практических занятий**

Данный вид работы не предусмотрен планом.

#### **3.5. Тематический план лабораторных работ**

Интерфейс приложения. Навигация в виртуальном пространстве игровой сцены. Принципы взаимодействия компонентов движка.

Создание интерактивного приложения без написания кода. Компиляция и сборка приложения для запуска.

Основы создания сцен в Unity. Настройка параметров физики для объектов. Создание и использование prefabs.

Программирование на Unity. Скриптование в Unity.

UnityScript, C#, Boo. Создание примитивных компонентов. Взаимодействие с другими компонентами.

Создание скрипта передвижения на языке C#. Главная сцена. Игровая сцена. Меню. Элементы управления GUI.

Скрипт в C# для передвижения объекта на сцене влево и вправо.

Изменение свойств материалов со встроенными шейдерами. Типы шейдеров:

Импорт ресурсов в проект Параметры импорта трехмерных моделей. Параметры импорта текстур. Параметры импорта аудиофайлов.

#### **3.6. Курсовой проект /курсовая работа**

Данный вид работы не предусмотрен планом.

## 4. Оценивание результатов обучения

Оценивание результатов обучения по дисциплине осуществляется в рамках текущего контроля и промежуточной аттестации, проводимых по балльно-рейтинговой системе (БРС).

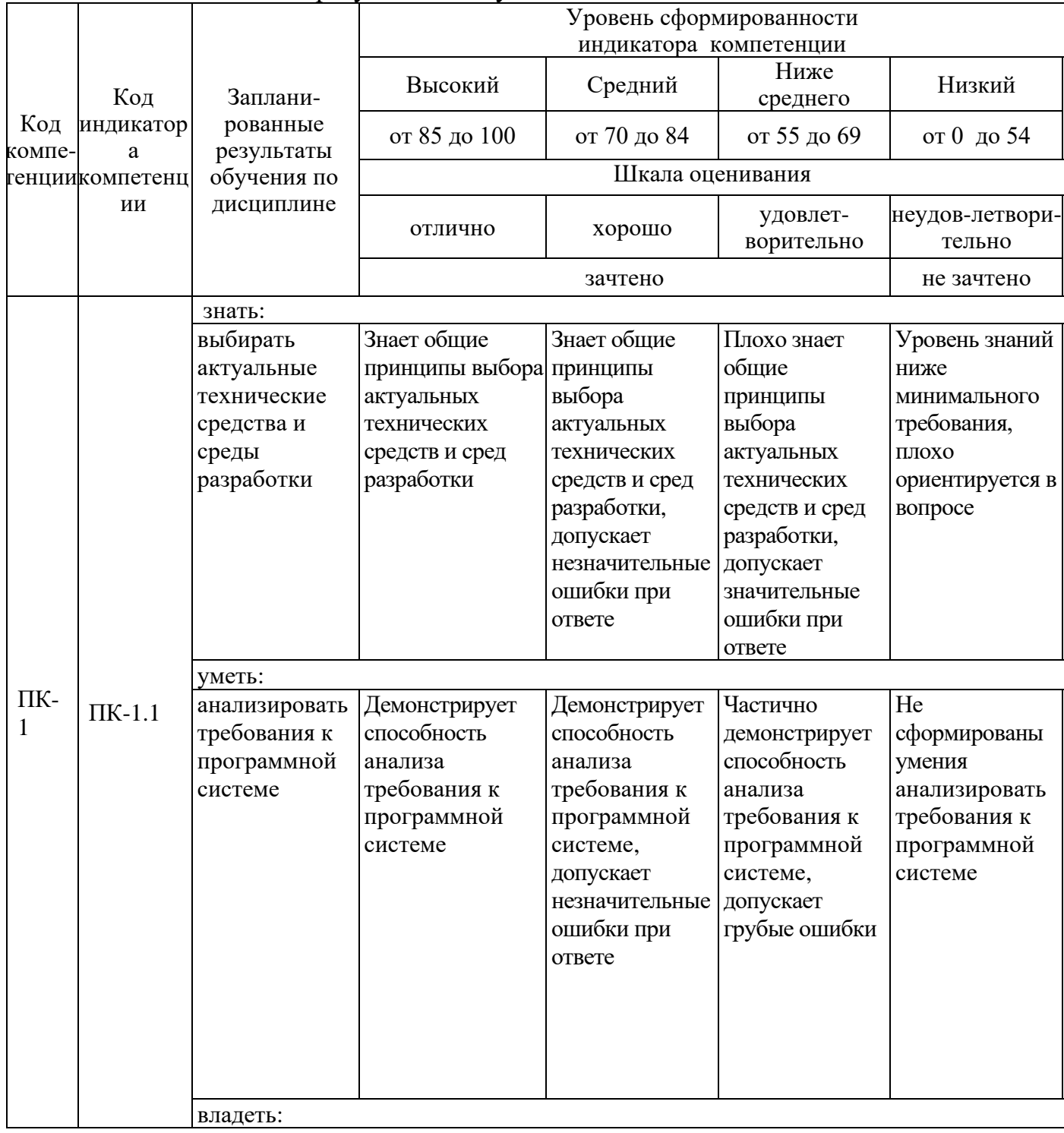

Шкала оценки результатов обучения по дисциплине:

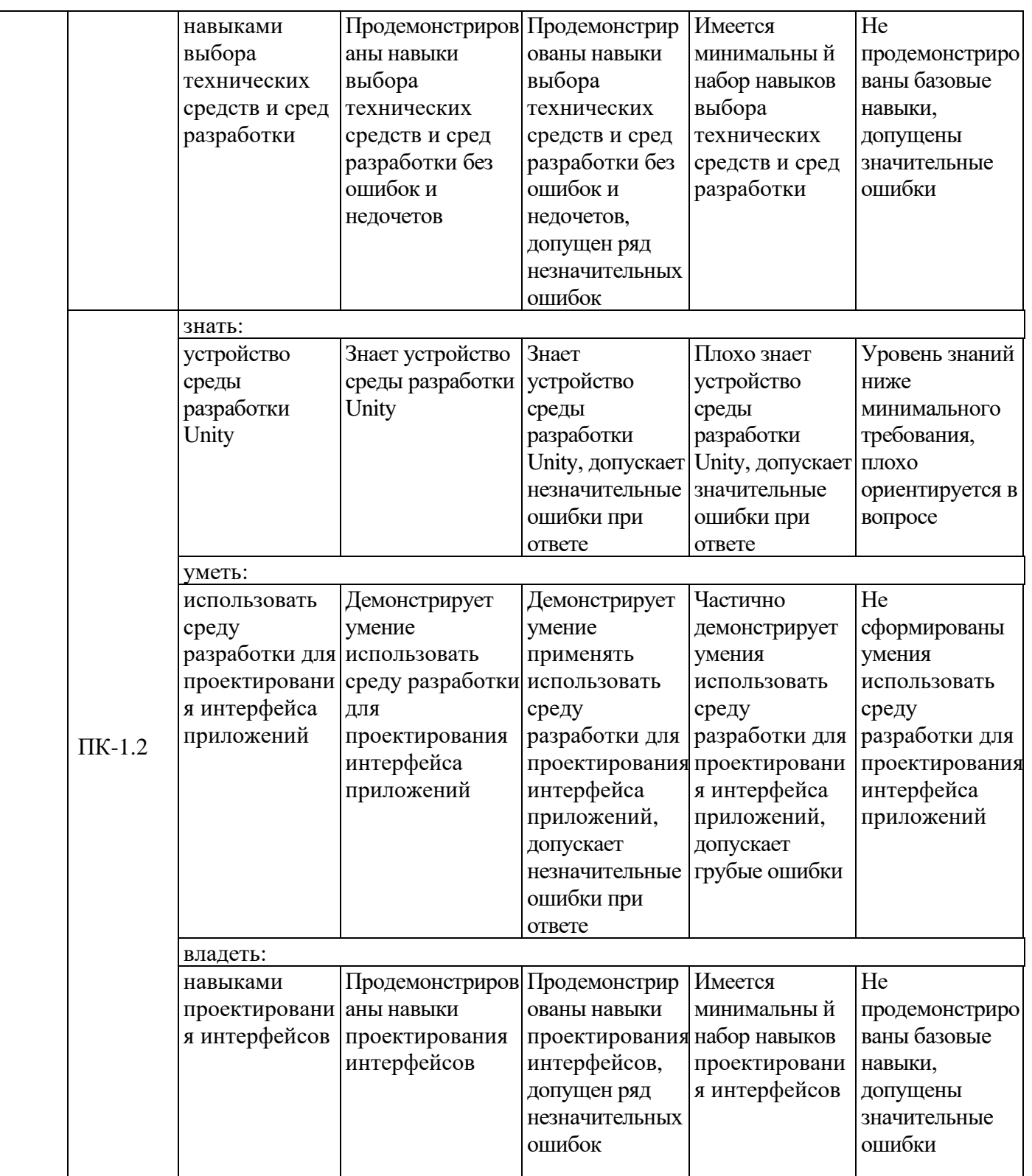

Оценочные материалы для проведения текущего контроля и промежуточной аттестации приведены в Приложении к рабочей программе дисциплины.

Полный комплект заданий и материалов, необходимых для оценивания результатов обучения по дисциплине, хранится на кафедре разработчика.

## **5. Учебно-методическое и информационное обеспечение дисциплины**

#### 5.1. Учебно-методическое обеспечение

5.1.1. Основная литература

1. Тюкачев Н. А. С#. Основы программирования: учебное пособие / Н. А. Тюкачев, В. Г. Хлебостроев, 2021. - 272 с. - Текст: электронный.

2. Катунин, Геннадий Павлович. Основы мультимедийных технологий: учебное пособие / Г. П. Катунин, 2021. - 784 с. - Текст: электронный.

3. Жук, Юлия Александровна. Информационные технологии: мультимедиа: учебное пособие / Ю. А. Жук, 2021. - 208 с. - Текст: электронный.

5.1.2. Дополнительная литература

1. Тюкачев Н. А. С#. Алгоритмы и структуры данных : учебное пособие / Н. А. Тюкачев, В. Г. Хлебостроев, 2022. - 230 с. - Текст: электронный.

2. Прайс, Марк. С# 9 и .NET 5. Разработка и оптимизация / М. Прайс, 2022. - 899 с. - Текст: электронный.

Иванько, Александр Федорович. Системное  $3.$ программное обеспечение информационных мультимедиасистем: учебное пособие / А. Ф. Иванько, М. А. Иванько, 2020. - 80 с. - Текст: электронный.

4. Никулин Е. А. Компьютерная графика. Оптическая визуализация: учебное пособие / Е. А. Никулин, 2022. - 197 с. - Текст: электронный.

#### 5.2. Информационное обеспечение

**БИБЛИОТЕКА КГЭУ** 

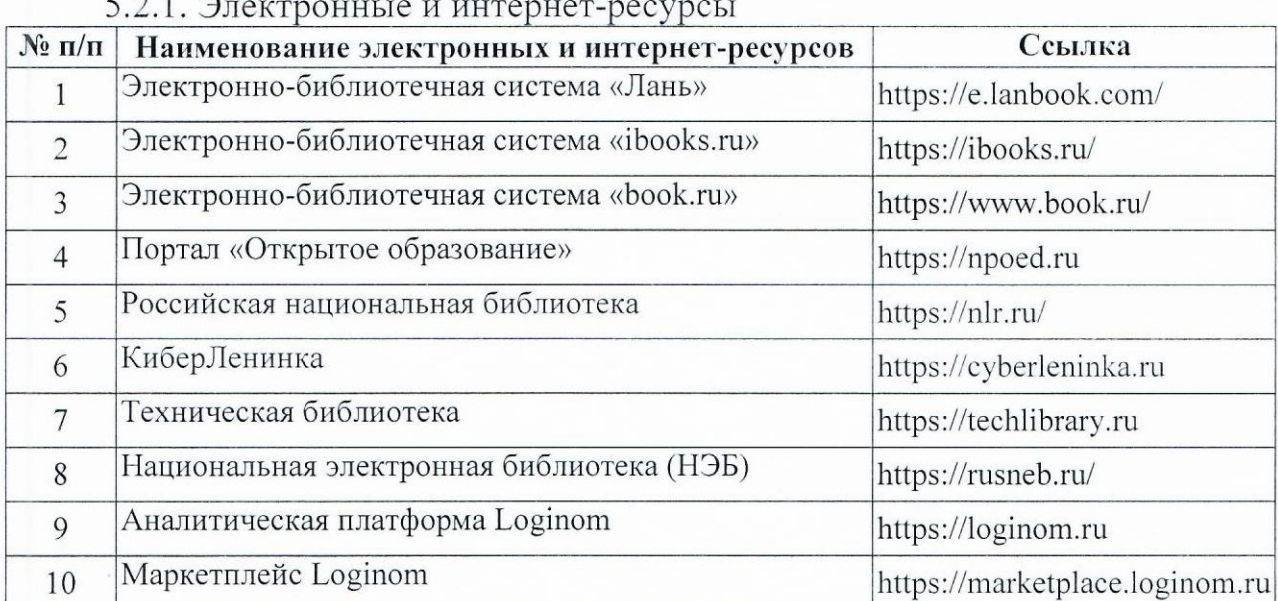

 $5212$ 

5.2.2. Профессиональные базы данных / Информационно-справочные системы

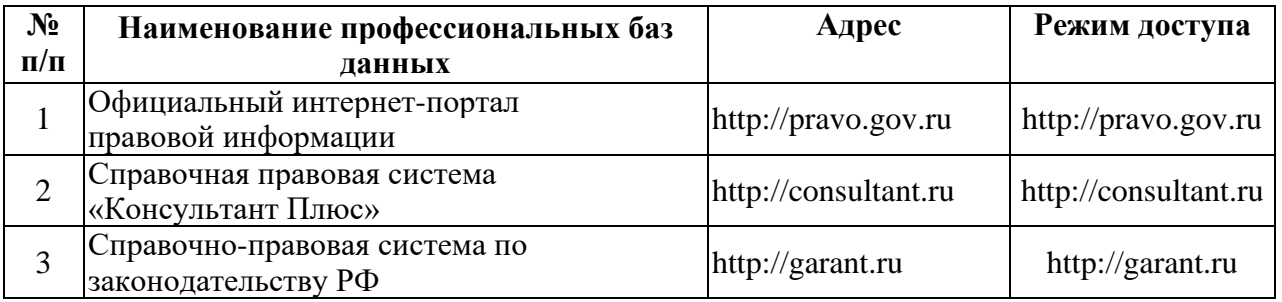

#### 5.2.3. Лицензионное и свободно распространяемое программное обеспечение дисциплины

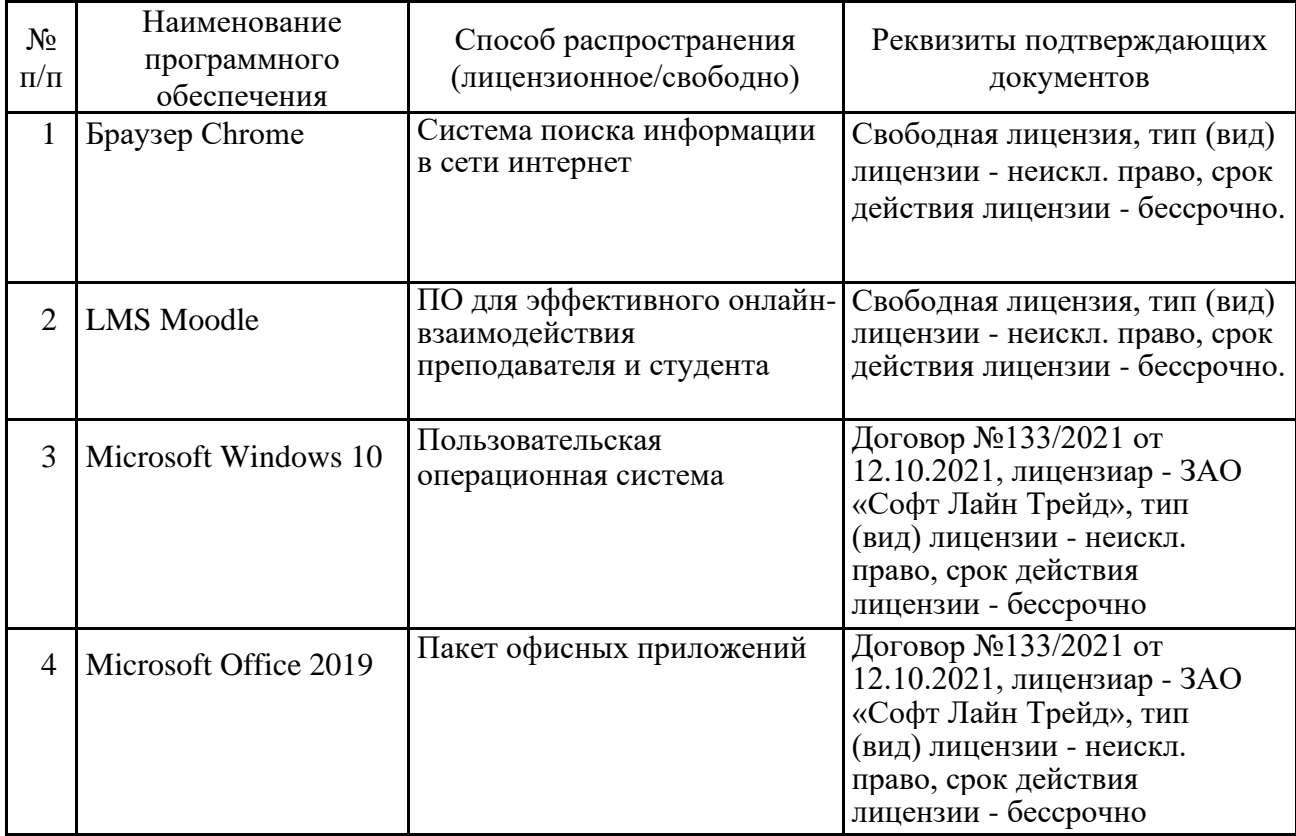

#### **6. Материально-техническое обеспечение дисциплины**

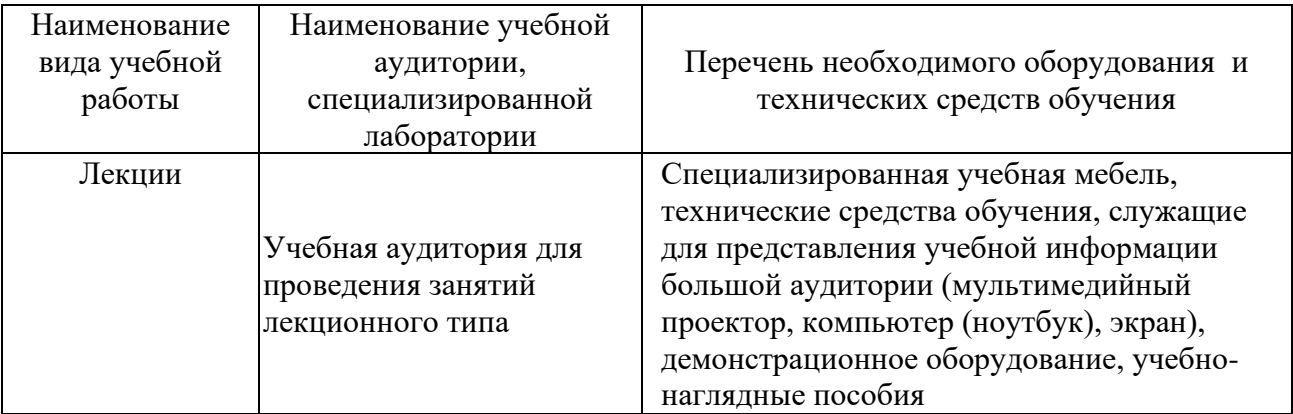

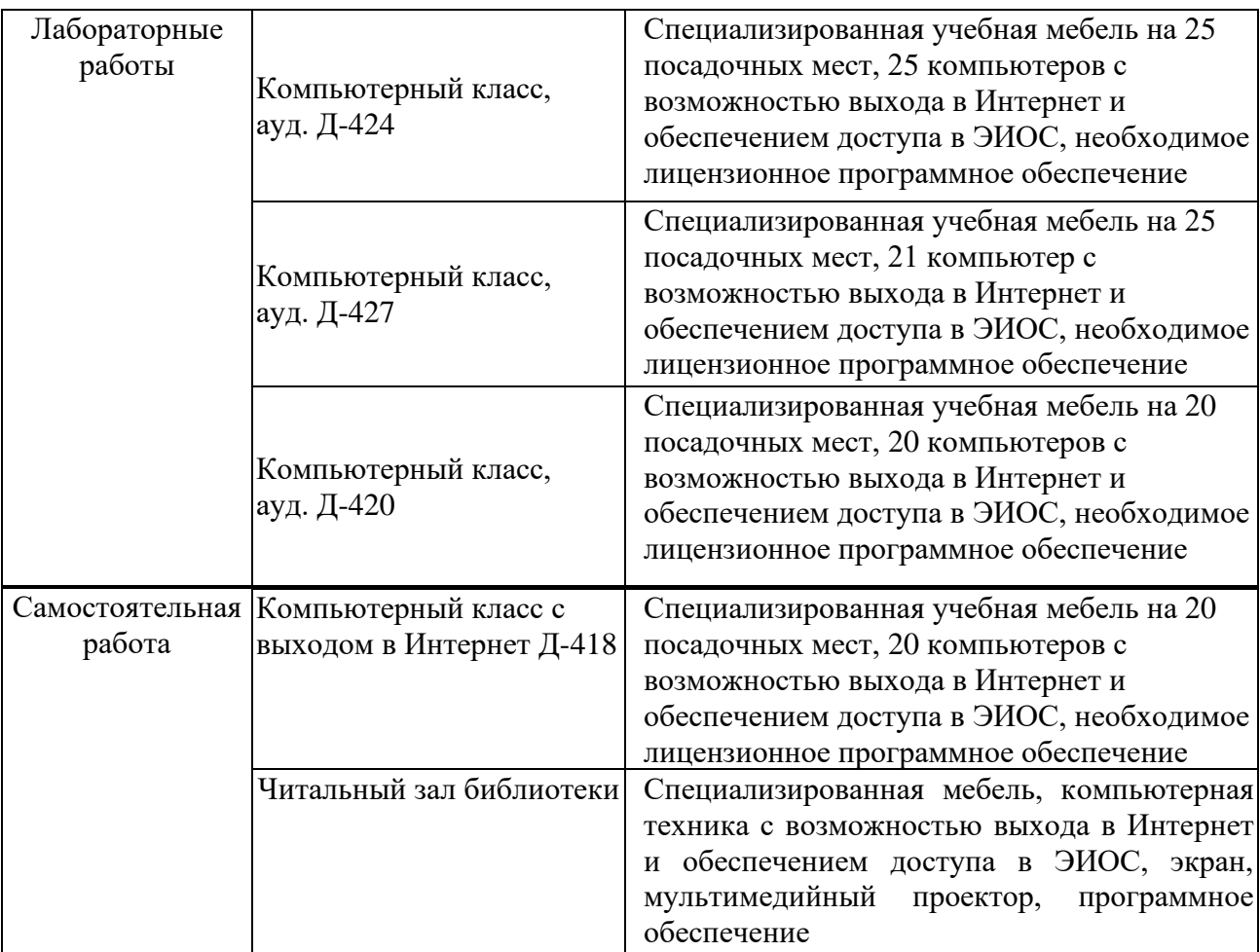

#### **7. Особенности организации образовательной деятельности для лиц с ограниченными возможностями здоровья и инвалидов**

Лица с ограниченными возможностями здоровья (ОВЗ) и инвалиды имеют возможность беспрепятственно перемещаться из одного учебнолабораторного корпуса в другой, подняться на все этажи учебно-лабораторных корпусов, заниматься в учебных и иных помещениях с учетом особенностей психофизического развития и состояния здоровья.

Для обучения лиц с ОВЗ и инвалидов, имеющих нарушения опорнодвигательного аппарата, обеспечены условия беспрепятственного доступа во все учебные помещения. Информация о специальных условиях, созданных для обучающихся с ОВЗ и инвалидов, размещена на сайте университета [www//kgeu.ru.](http://www.kgeu.ru/) Имеется возможность оказания технической помощи ассистентом, а также услуг сурдопереводчиков и тифлосурдопереводчиков.

Для адаптации к восприятию лицами с ОВЗ и инвалидами с нарушенным слухом справочного, учебного материала по дисциплине обеспечиваются следующие условия:

- для лучшей ориентации в аудитории, применяются сигналы оповещения о начале и конце занятия (слово «звонок» пишется на доске);

- внимание слабослышащего обучающегося привлекается педагогом жестом (на плечо кладется рука, осуществляется нерезкое похлопывание);

- разговаривая с обучающимся, педагогический работник смотрит на него, говорит ясно, короткими предложениями, обеспечивая возможность чтения по губам.

Компенсация затруднений речевого и интеллектуального развития слабослышащих обучающихся проводится путем:

- использования схем, диаграмм, рисунков, компьютерных презентаций с гиперссылками, комментирующими отдельные компоненты изображения;

- регулярного применения упражнений на графическое выделение существенных признаков предметов и явлений;

- обеспечения возможности для обучающегося получить адресную консультацию по электронной почте по мере необходимости.

Для адаптации к восприятию лицами с ОВЗ и инвалидами с нарушениями зрения справочного, учебного, просветительского материала, предусмотренного образовательной программой по выбранному направлению подготовки, обеспечиваются следующие условия:

- ведется адаптация официального сайта в сети Интернет с учетом особых потребностей инвалидов по зрению, обеспечивается наличие крупношрифтовой справочной информации о расписании учебных занятий;

- педагогический работник, его собеседник (при необходимости), присутствующие на занятии, представляются обучающимся, при этом каждый раз называется тот, к кому педагогический работник обращается;

- действия, жесты, перемещения педагогического работника коротко и ясно комментируются;

- печатная информация предоставляется крупным шрифтом (от 18 пунктов), тотально озвучивается;

- обеспечивается необходимый уровень освещенности помещений;

- предоставляется возможность использовать компьютеры во время занятий и право записи объяснений на диктофон (по желанию обучающихся).

Форма проведения текущей и промежуточной аттестации для обучающихся с ОВЗ и инвалидов определяется педагогическим работником в соответствии с учебным планом. При необходимости обучающемуся с ОВЗ, инвалиду с учетом их индивидуальных психофизических особенностей дается возможность пройти промежуточную аттестацию устно, письменно на бумаге, письменно на компьютере, в форме тестирования и т.п., либо предоставляется дополнительное время для подготовки ответа.

#### **8. Методические рекомендации для преподавателей по организации воспитательной работы с обучающимися.**

Методическое обеспечение процесса воспитания обучающихся выступает одним из определяющих факторов высокого качества образования. Преподаватель вуза, демонстрируя высокий профессионализм, эрудицию, четкую гражданскую позицию, самодисциплину, творческий подход в решении профессиональных задач, в ходе образовательного процесса способствует формированию гармоничной личности.

При реализации дисциплины преподаватель может использовать следующие методы воспитательной работы:

- методы формирования сознания личности (беседа, диспут, внушение, инструктаж, контроль, объяснение, пример, самоконтроль, рассказ, совет, убеждение и др.);

- методы организации деятельности и формирования опыта поведения (задание, общественное мнение, педагогическое требование, поручение, приучение, создание воспитывающих ситуаций, тренинг, упражнение, и др.);

- методы мотивации деятельности и поведения (одобрение, поощрение социальной активности, порицание, создание ситуаций успеха, создание ситуаций для эмоционально-нравственных переживаний, соревнование и др.)

При реализации дисциплины преподаватель должен учитывать следующие направления воспитательной деятельности:

*Гражданское и патриотическое воспитание:*

- формирование у обучающихся целостного мировоззрения, российской идентичности, уважения к своей семье, обществу, государству, принятым в семье и обществе духовно-нравственным и социокультурным ценностям, к национальному, культурному и историческому наследию, формирование стремления к его сохранению и развитию;

- формирование у обучающихся активной гражданской позиции, основанной на традиционных культурных, духовных и нравственных ценностях российского общества, для повышения способности ответственно реализовывать свои конституционные права и обязанности;

- развитие правовой и политической культуры обучающихся, расширение конструктивного участия в принятии решений, затрагивающих их права и интересы, в том числе в различных формах самоорганизации, самоуправления, общественно-значимой деятельности;

- формирование мотивов, нравственных и смысловых установок личности, позволяющих противостоять экстремизму, ксенофобии, дискриминации по социальным, религиозным, расовым, национальным признакам, межэтнической и межконфессиональной нетерпимости, другим негативным социальным явлениям.

*Духовно-нравственное воспитание:*

- воспитание чувства достоинства, чести и честности, совестливости, уважения к родителям, учителям, людям старшего поколения;

- формирование принципов коллективизма и солидарности, духа милосердия и сострадания, привычки заботиться о людях, находящихся в трудной жизненной ситуации;

- формирование солидарности и чувства социальной ответственности по отношению к людям с ограниченными возможностями здоровья, преодоление психологических барьеров по отношению к людям с ограниченными возможностями;

- формирование эмоционально насыщенного и духовно возвышенного отношения к миру, способности и умения передавать другим свой эстетический опыт.

*Культурно-просветительское воспитание:*

- формирование эстетической картины мира;

- формирование уважения к культурным ценностям родного города, края, страны;

- повышение познавательной активности обучающихся.

*Научно-образовательное воспитание:*

- формирование у обучающихся научного мировоззрения;

- формирование умения получать знания;

- формирование навыков анализа и синтеза информации, в том числе в профессиональной области.

# **Вносимые изменения и утверждения на новый учебный год**

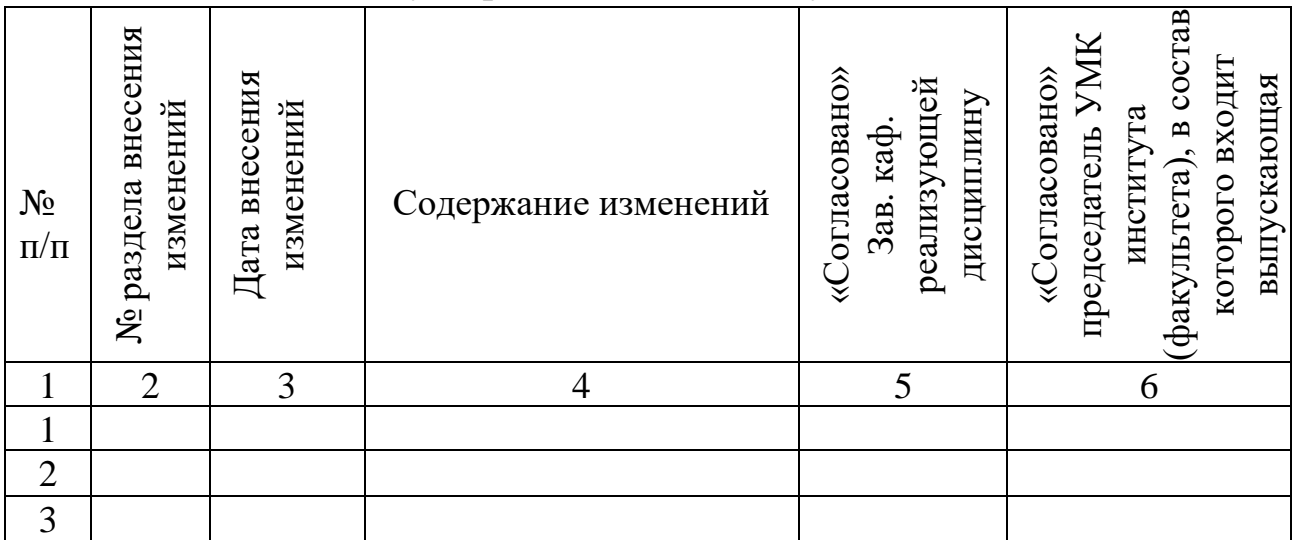

*Приложение к рабочей программе дисциплины*

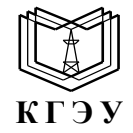

МИНИСТЕРСТВО НАУКИ И ВЫСШЕГО ОБРАЗОВАНИЯ РОССИЙСКОЙ ФЕДЕРАЦИИ **Федеральное государственное бюджетное образовательное учреждение высшего образования «КАЗАНСКИЙ ГОСУДАРСТВЕННЫЙ ЭНЕРГЕТИЧЕСКИЙ УНИВЕРСИТЕТ» (ФГБОУ ВО «КГЭУ»)**

## **ОЦЕНОЧНЫЕ МАТЕРИАЛЫ по дисциплине**

Б1.В.ДЭ.01.01.03 Технологии мультимедийных и игровых приложений

г. Казань, 2023

Оценочные материалы по дисциплине, предназначенны для оценивания результатов обучения на соответствие индикаторам достижения компетенций.

Оценивание результатов обучения по дисциплине осуществляется в рамках текущего контроля (ТК) и промежуточной аттестации, проводимых по балльно-рейтинговой системе (БРС).

## **1.Технологическая карта**

Семестр 7

|                                                                                 |                         | Рейтинговые показатели |                              |                    |                               |                    |                               |              |                             |
|---------------------------------------------------------------------------------|-------------------------|------------------------|------------------------------|--------------------|-------------------------------|--------------------|-------------------------------|--------------|-----------------------------|
| Наименование раздела                                                            | Формы и вид<br>контроля | І текущий контроль     | Дополнительные<br>баллы к ТК | П текущий контроль | Дополнительные<br>баллы к ТК2 | Ш текущий контроль | Дополнительные<br>баллы к ТКЗ | Итого        | Промежуточная<br>аттестация |
| Раздел 1. Введение в<br>разработку игр на Unity                                 | TK1                     | 10                     | $0 - 15$                     |                    |                               |                    |                               | $10-$<br>25  | $10 - 25$                   |
| Защита лабораторной работы                                                      |                         | 5                      |                              |                    |                               |                    |                               |              |                             |
| Отчет по самостоятельной<br>работе                                              |                         | 5                      |                              |                    |                               |                    |                               |              |                             |
| Раздел 2. Скриптование в<br>Unity                                               | TK <sub>2</sub>         |                        |                              | 15                 | $0 - 10$                      |                    |                               | $15-$<br>25  | $15 - 25$                   |
| Защита лабораторной работы                                                      |                         |                        |                              | 10                 |                               |                    |                               |              |                             |
| Отчет по самостоятельной                                                        |                         |                        |                              | 5                  |                               |                    |                               |              |                             |
| работе                                                                          |                         |                        |                              |                    |                               |                    |                               |              |                             |
| Раздел 3. Материалы и<br>шейдеры                                                | ТКЗ                     |                        |                              | 15                 | $0 - 10$                      |                    |                               | $15-$<br>25  | $15 - 25$                   |
| Защита лабораторной работы                                                      |                         |                        |                              | 10                 |                               |                    |                               |              |                             |
| Отчет по самостоятельной<br>работе                                              |                         |                        |                              | 5                  |                               |                    |                               |              |                             |
| Раздел 4. Оптимизация<br>разработанного приложения и<br>подготовка к реализации | <b>TK4</b>              |                        |                              |                    |                               | 15                 | $\mathbf{0}$<br>10            | $15 -$<br>25 | 15-25                       |
| Защита лабораторной работы                                                      |                         |                        |                              |                    |                               | 10                 |                               |              |                             |
| Отчет по самостоятельной<br>работе                                              |                         |                        |                              |                    |                               | 5                  |                               |              |                             |
| Промежуточная аттестация                                                        | <b>OM</b>               |                        |                              |                    |                               |                    |                               |              | $0 - 45$                    |
| (зачет, экзамен, КП, КР)                                                        |                         |                        |                              |                    |                               |                    |                               |              |                             |
| Задание промежуточной<br>аттестации. Тест                                       |                         |                        |                              |                    |                               |                    |                               |              | $0 - 15$                    |
| В письменной форме по<br>билетам                                                |                         |                        |                              |                    |                               |                    |                               |              | $0 - 30$                    |

## **2. Оценочные материалы текущего контроля и промежуточной аттестации**

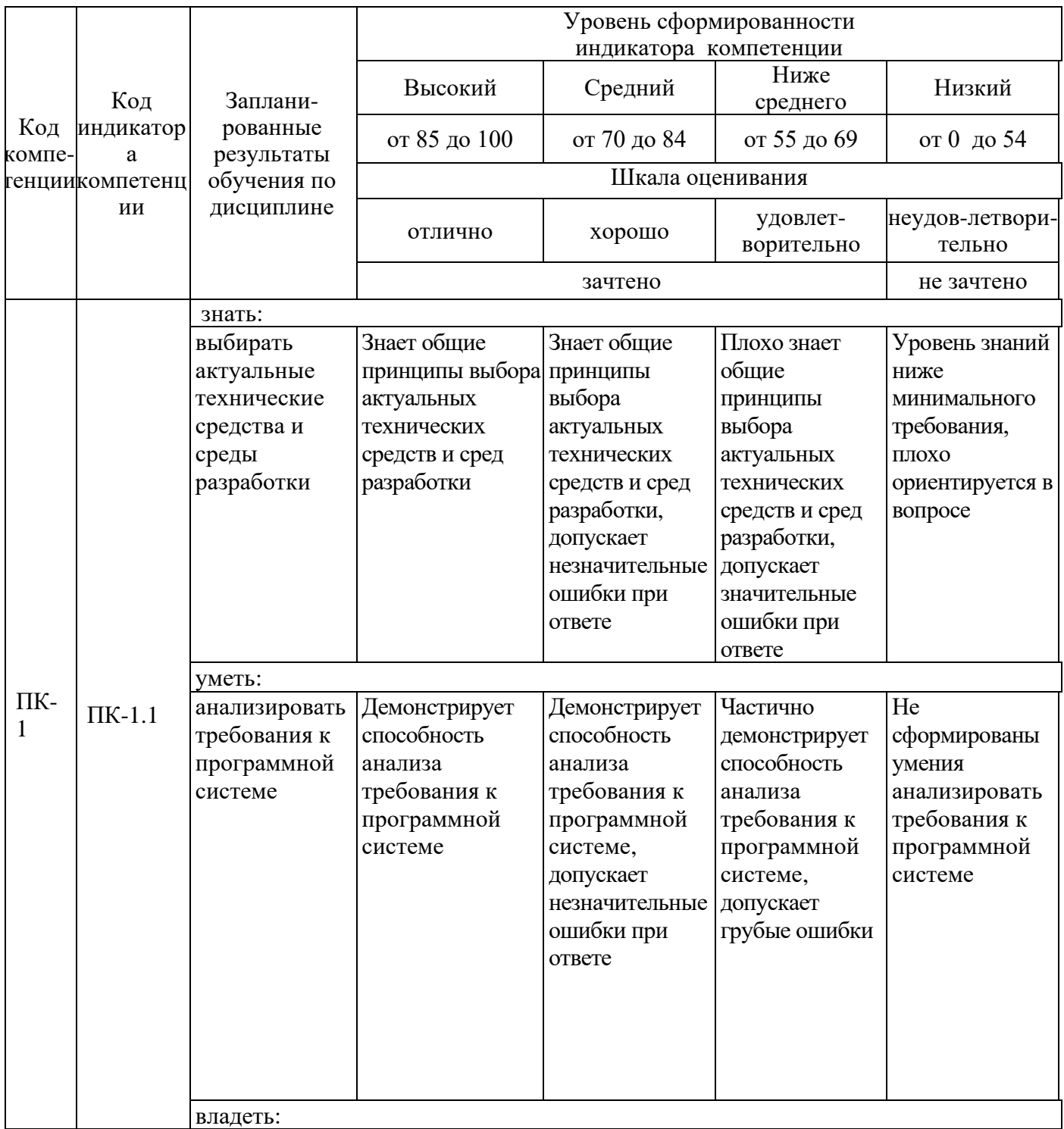

Шкала оценки результатов обучения по дисциплине:

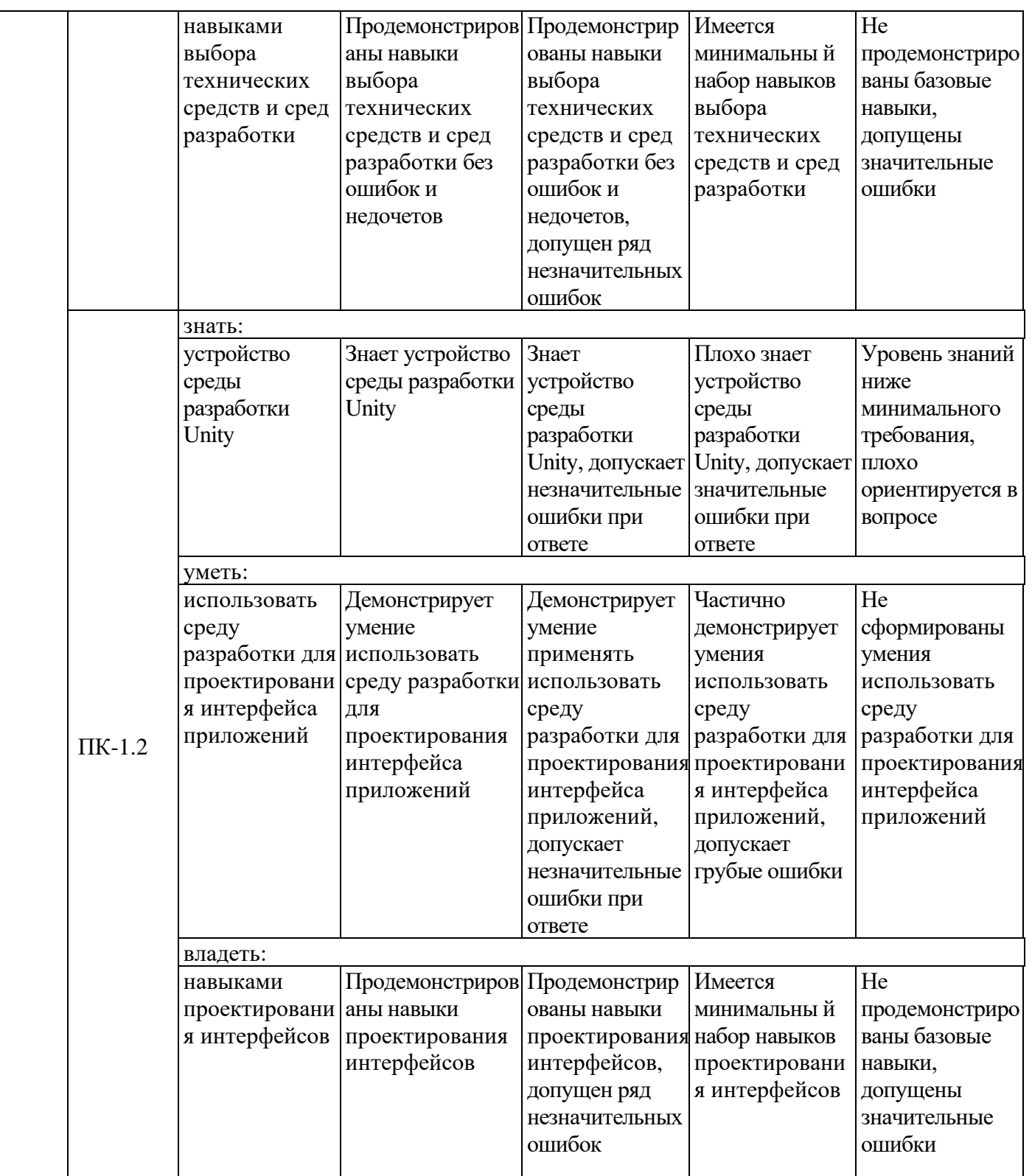

Оценочные материалы для проведения текущего контроля и промежуточной аттестации приведены в Приложении к рабочей программе дисциплины.

Полный комплект заданий и материалов, необходимых для оценивания результатов обучения по дисциплине, хранится на кафедре разработчика.

Оценка *«отлично»* выставляется за выполнение тестовых заданий; глубокое знание основ разработки игр на Unity, полные и содержательные ответы на вопросы билета (теоретическое и практическое задание);

Оценка *«хорошо»* выставляется за выполнение тестовых заданий; понимание методов анализа эффективности, достаточно полные ответы на вопросы билета (теоретическое и практическое задание);

Оценка *«удовлетворительно»* выставляется за выполнение тестовых заданий, слабые ответы на теоретические вопросы билета или невыполнение практического задания;

Оценка *«неудовлетворительно»* выставляется за слабое и неполное выполнение тестовых заданий, слабые и неполные ответы на теоретические вопросы билета и невыполнение практического задания.

#### **3. Перечень оценочных средств**

Краткая характеристика оценочных средств, используемых при текущем контроле успеваемости и промежуточной аттестации обучающегося по дисциплине:

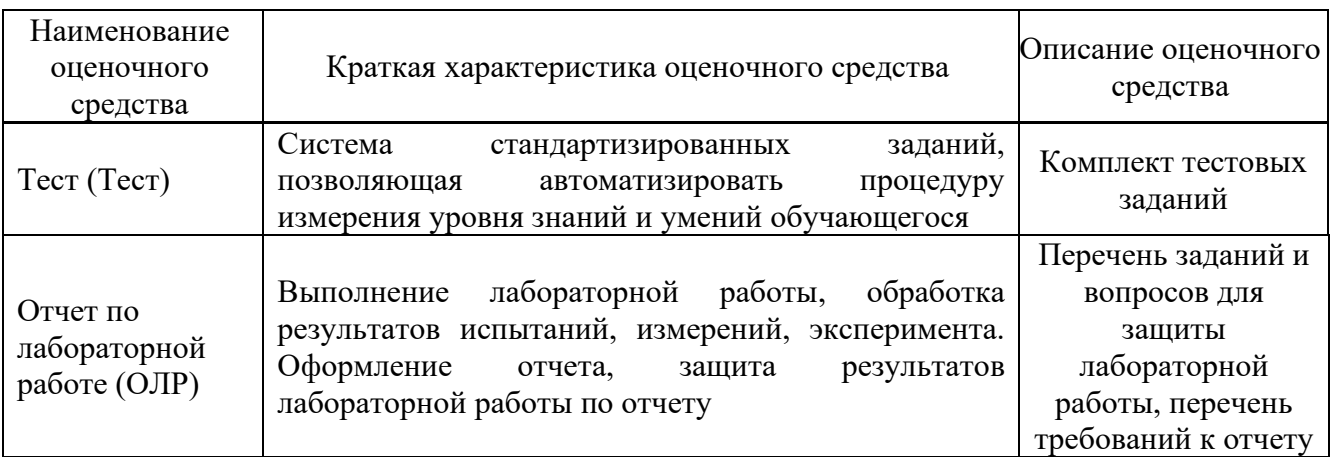

**\*** Контрольная работа предусмотрена для обучающихся заочной формы.

#### **4. Перечень контрольных заданий или иные материалы, необходимые для оценки знаний, умений и навыков, характеризующих этапы формирования компетенций в процессе освоения дисциплины**

#### **Пример задания «Отчет по лабораторной работе (ОЛР)» (ТК 1):**

Работа с Unity, интерфейс, поля иерархии, проекта, инспектора. Инструменты навигации объектов в сцене.

#### **Пример задания «Отчет по лабораторной работе (ОЛР)» (ТК 2):**

Создание скриптов. Переменные. Метод Debug.Log() и Console.WriteLine(). Жизненный цикл приложения: методы Start, Awake, Update, FixedUpdate.

#### **Пример задания «Отчет по лабораторной работе (ОЛР)» (ТК 3):**

Окно Animator. Параметры, переходы между анимациями, Conditions. Переключение анимаций. Физика в Unity. Rigidbody, коллайдеры, триггеры, физические слои.

#### **Пример задания «Отчет по лабораторной работе (ОЛР)» (ТК 4):**

Корутины (Coroutines), функция Invoke(). Работа с UI. Canvas, якоря, Canvas Scaler.

При оценке отчетов по лабораторным работам учитываются следующие критерии:

1. Знание теоретического материала.

2. Выполнение самостоятельных заданий.

3. Ответы на вопросы.

4. Отчет о выполненной работе.

5. Выполнение домашнего задания.

Критериями оценки выполнения задания, согласно достигнутого уровня, являются:

Высокий уровень. Знания теоретического материала, правильно выполнены все задания в соответствии с требованиями, полные ответы на вопросы, правильно выполнены домашние задания, своевременно предоставлен отчет о выполнении работы - 4 балла.

Средний уровень. Теоретический материал знает, правильно выполнены все задания, ответы на вопросы не полные, домашние задания выполнены не в полном объеме, предоставлен отчет о выполнении работы, либо в случае несвоевременного предоставления отчета или с наличием несущественных ошибок в выполнении лабораторных заданиях - 3 балла.

Ниже среднего уровень. Выполнено не все, но более 50% заданий лабораторной работы, домашнее задание не выполнены, несвоевременно предоставлен отчет о выполнении работы - 2 балла.

Низкий уровень. Выполнено менее 50% лабораторной работы, не выполнено домашнее задание, отчет о выполнении работы не предоставлен– 1 балл.

Количество баллов за Отчёт по лабораторной работе: минимум – 1 б.

Количество баллов за Отчёт по лабораторной работе (с учетом коэффициента сложности): максимум – 10 б.

### **Для промежуточной аттестации ОМ:**

Промежуточная аттестация ОМ проводится по 32 билетам по 2 вопроса. Примеры билетов: *Билет №1* 

1. Классы Mathf, Random, Invoke.

2. Унаследованная анимационная система. Анимация персонажей на основе Mecanim.

#### *Билет №2*

1. Объекты и компоненты для разработки пользовательского интерфейса: Canvas, Canvas Scaler, Graphic Raycaster.

2. Микшер, зоны реверберации, TextMesh Pro, создание эффектов.